Victor Levallois - 21/11/2023 Pierre Peterlongo (Inria, Rennes) Yoann Dufresne (Institut Pasteur, Paris)

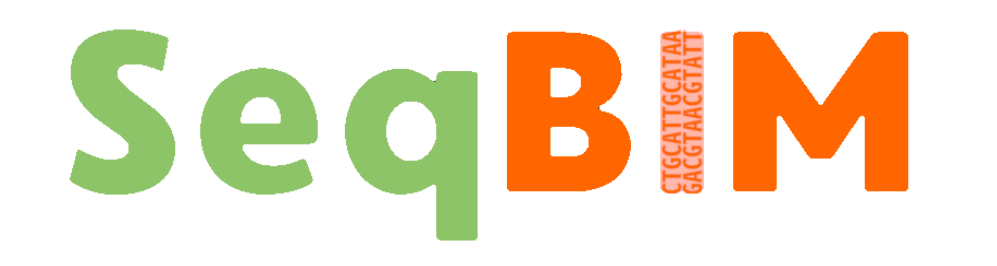

The Backpack Quotient Filter: A Space-Efficient Approach to Counting Quotient Filter

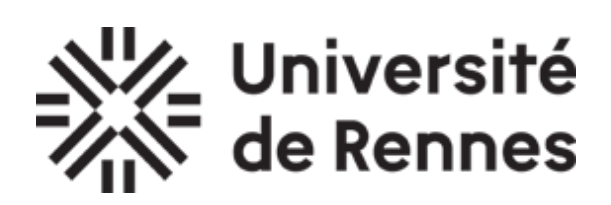

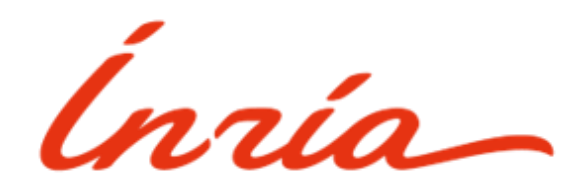

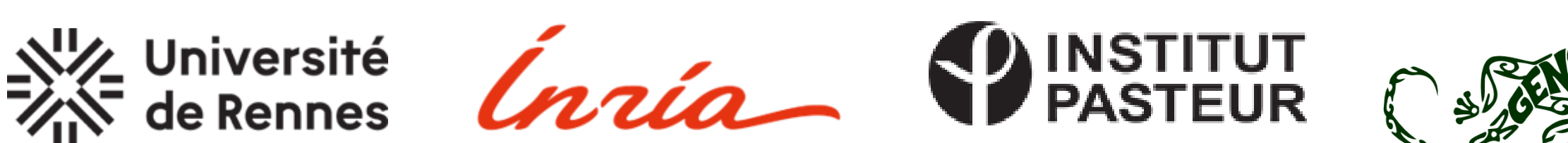

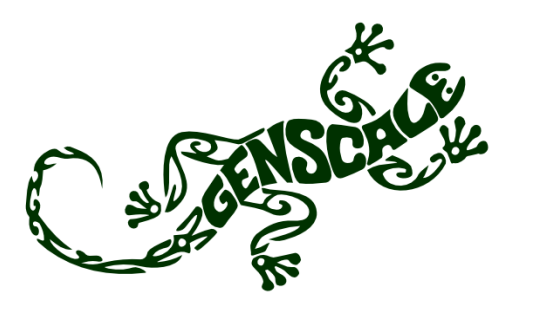

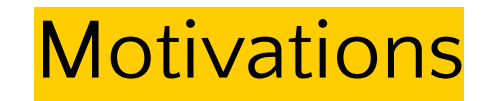

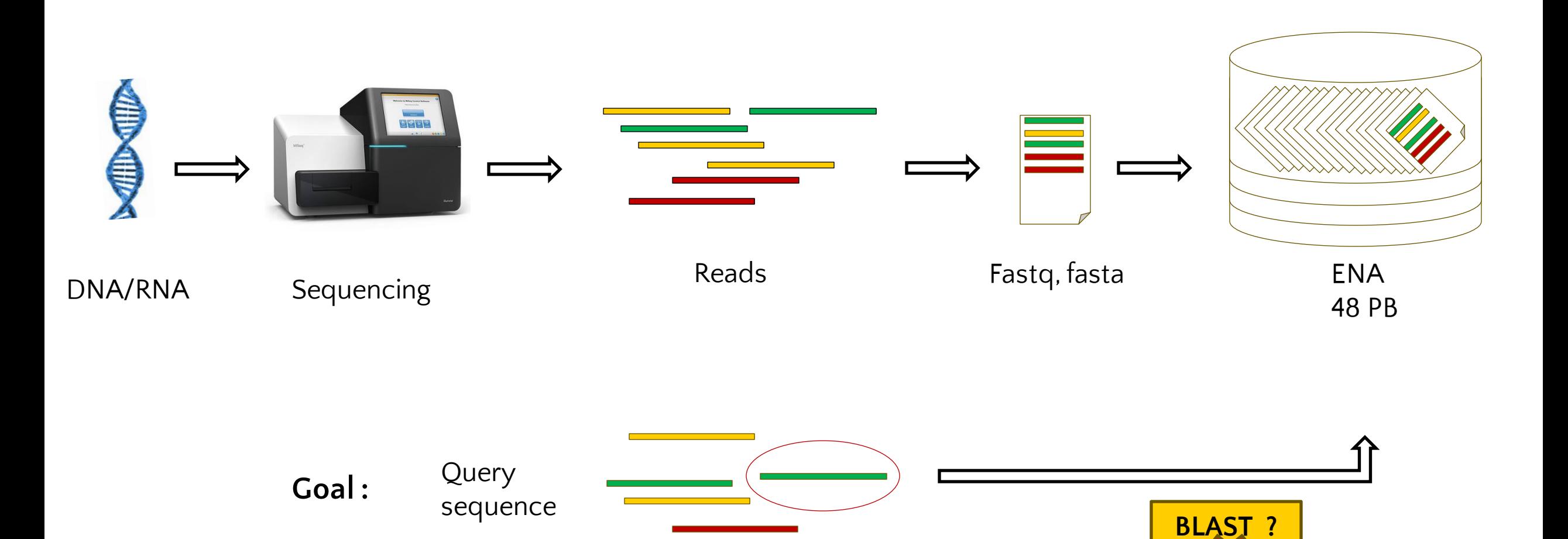

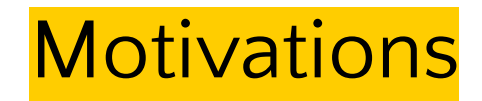

## Main operation :

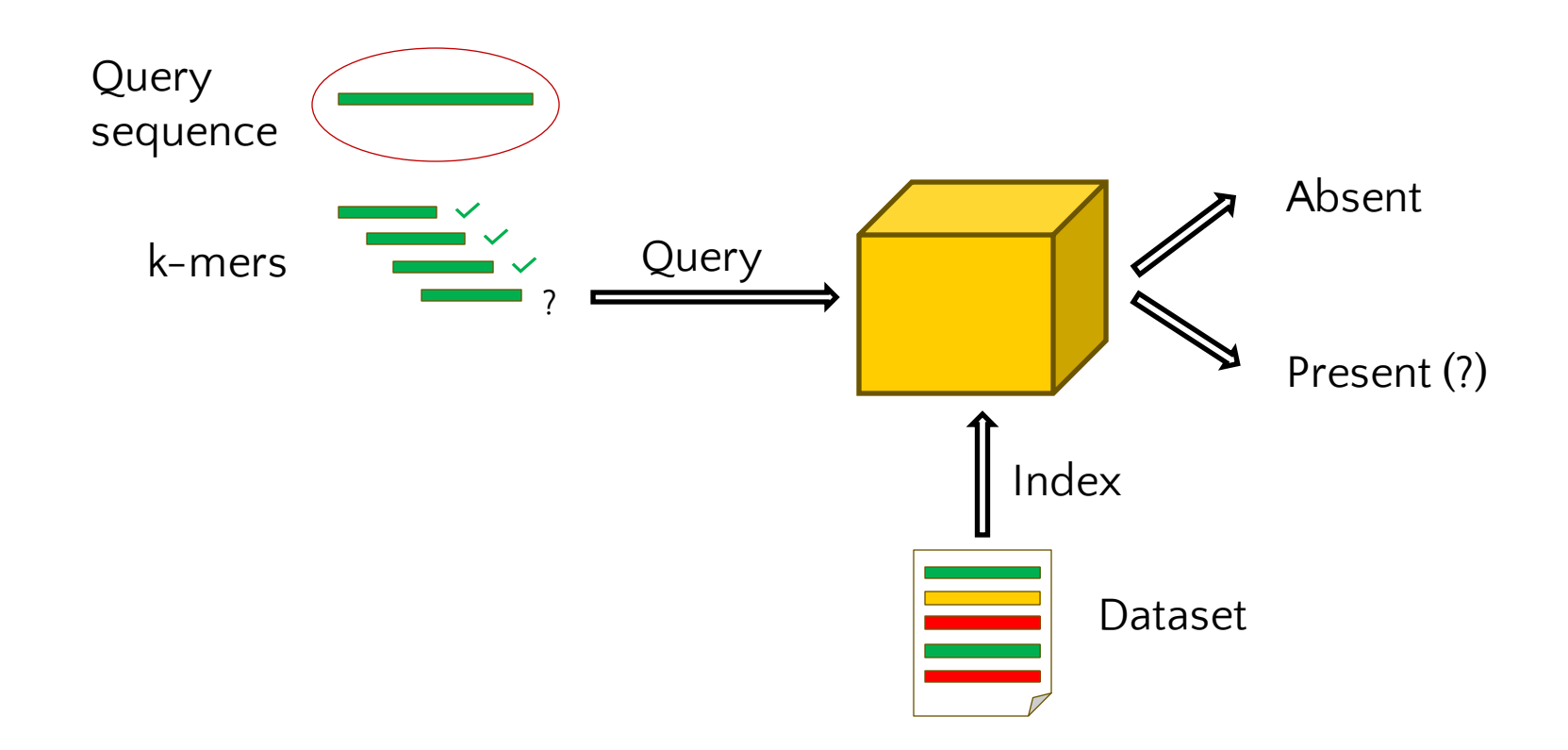

[1] (Fan & al., 2000) [2] (Putze & al., 2010) [3] (Solomon & Kingsford, 2016)

[4] (Breslow & al., 2018) [5] (Dillinger & Walzer, 2011) [6] (Graf & Lemire, 2022)

[7] (Pandey & al., 2017)

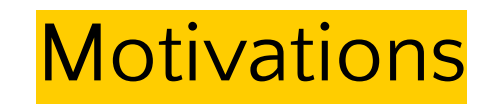

AMQs : The Approximate Membership Queries

## **Bloom Filter**

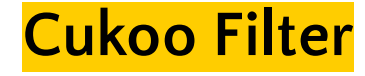

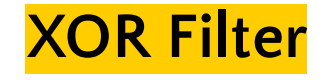

Counting Bloom filter [1] Blocked Bloom filter [2] Sequence Bloom Trie [3] Morton filter [4]

Ribbon filter [5] Binary fuse filter [6]

### **Quotient Filter**

**Counting Quotient Filter** [7] **Backpack Quotient Filter**

Table containing  $2<sup>q</sup>$  slots of size r q =  $|$ quotient r = |remainder|

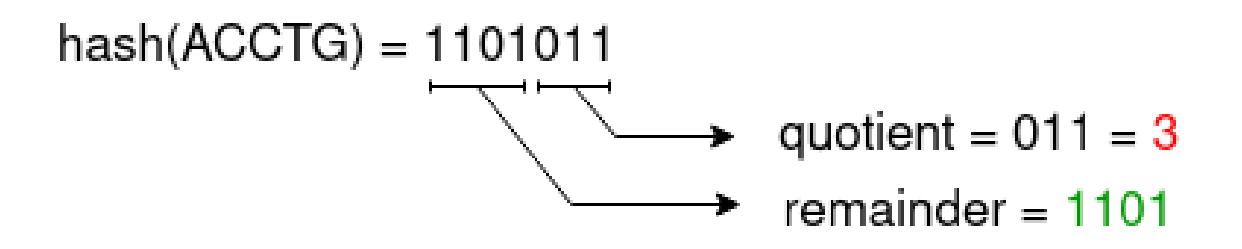

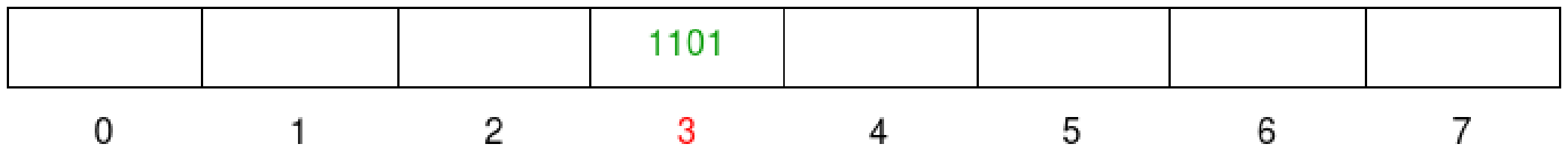

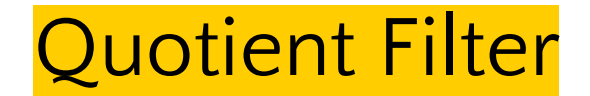

(soft) **Collisions** case : remainder shifting (hard collision : false positive)

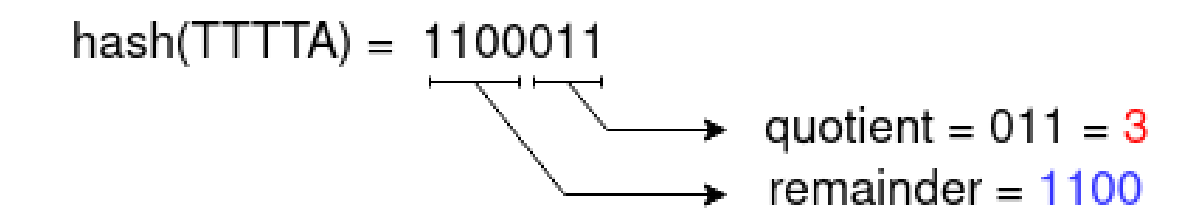

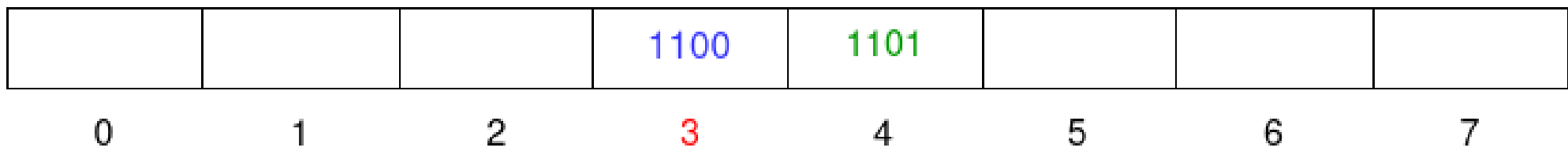

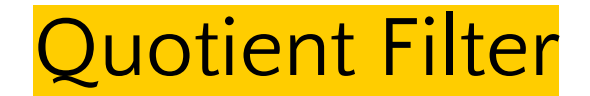

(soft) **Collisions** case : remainder shifting (hard collision : false positive)

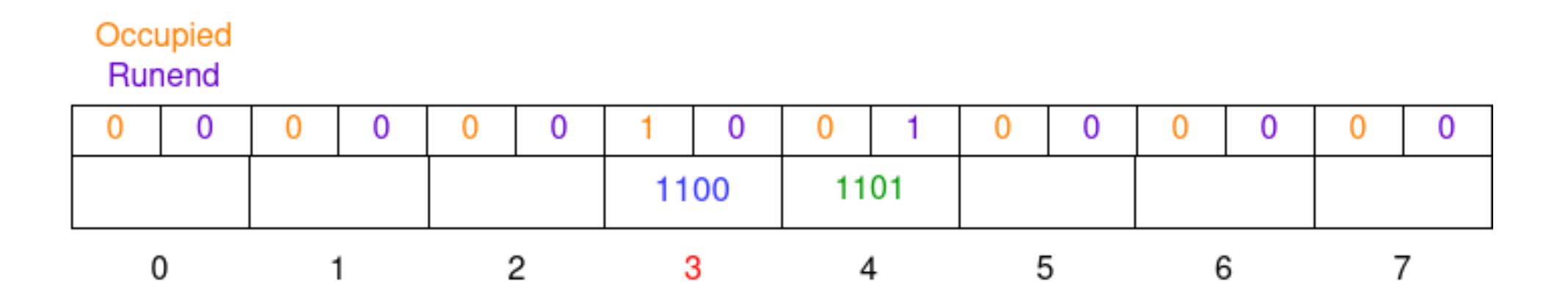

-> sub-optimal for multiple insertions of the same k-mer

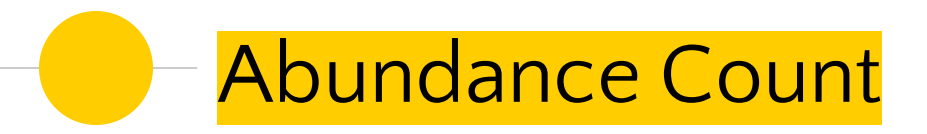

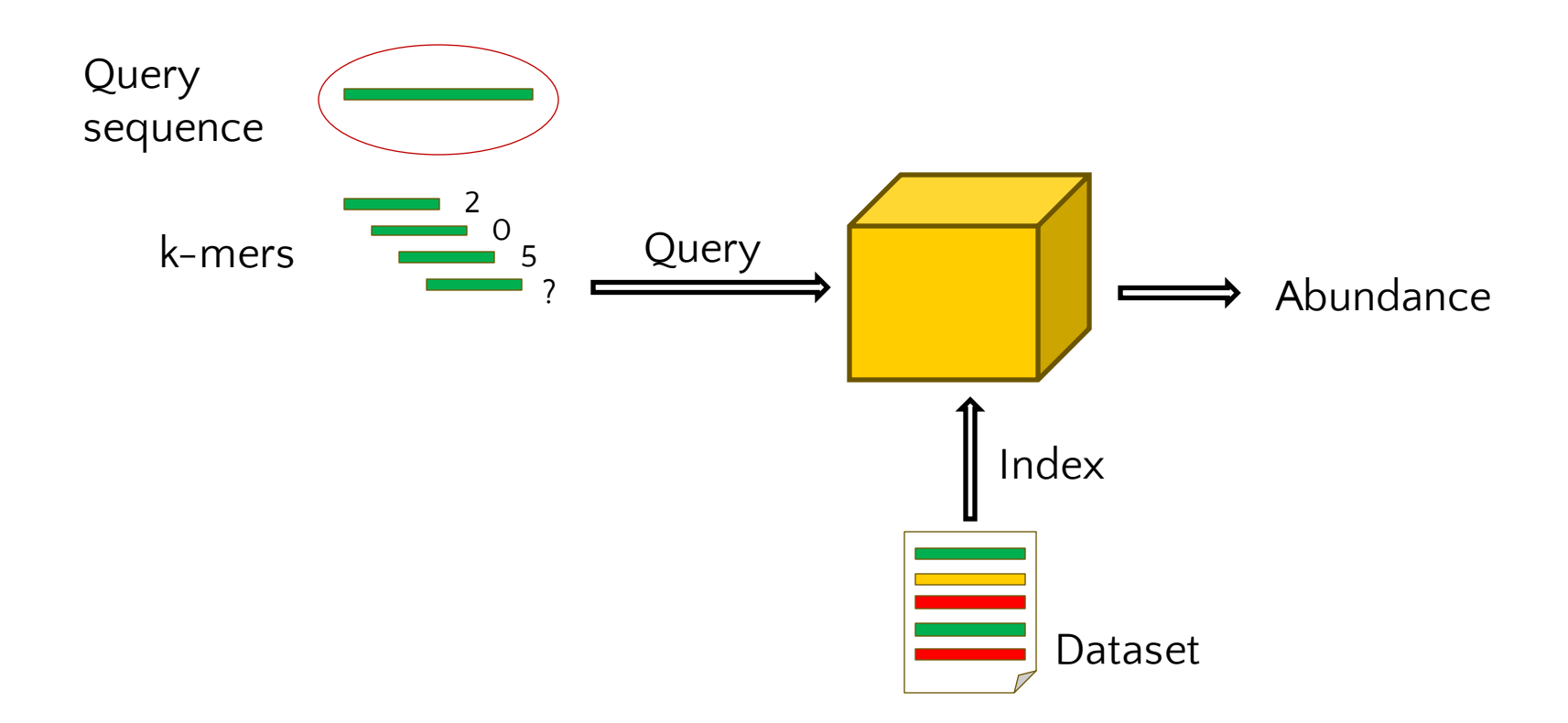

[7] A General-Purpose Counting Filter: Making Every Bit Count (Pandey et al., 2017)

## **CQF** abundances

## **CQF** [7] - Counting Quotient Filter -> 1 slot = 1 remainder OR 1 count

 $\leftarrow$ r $\rightarrow$ 

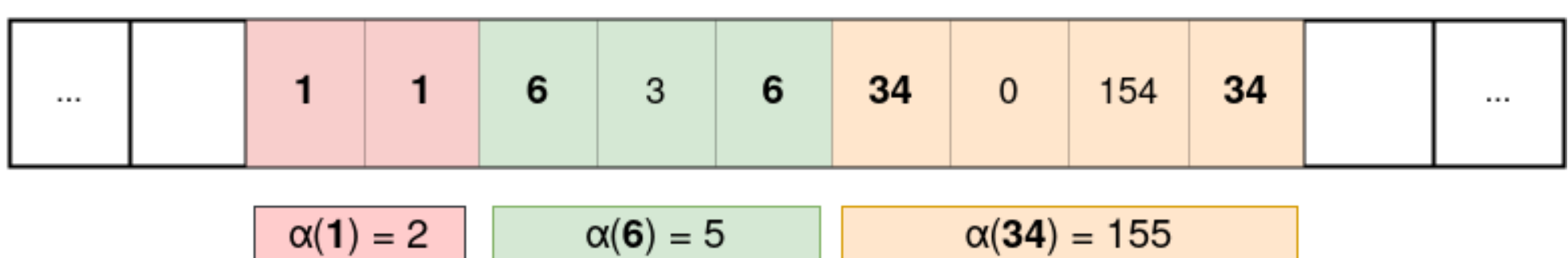

 $\alpha(x)$  = kmer K abundance for which remainder(K) = x

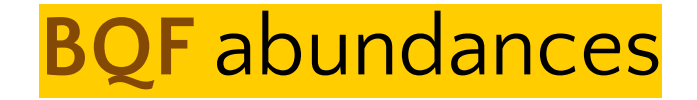

## **BQF** – Backpack Quotient Filter, our contribution -> 1 slot = 1 remainder AND 1 count

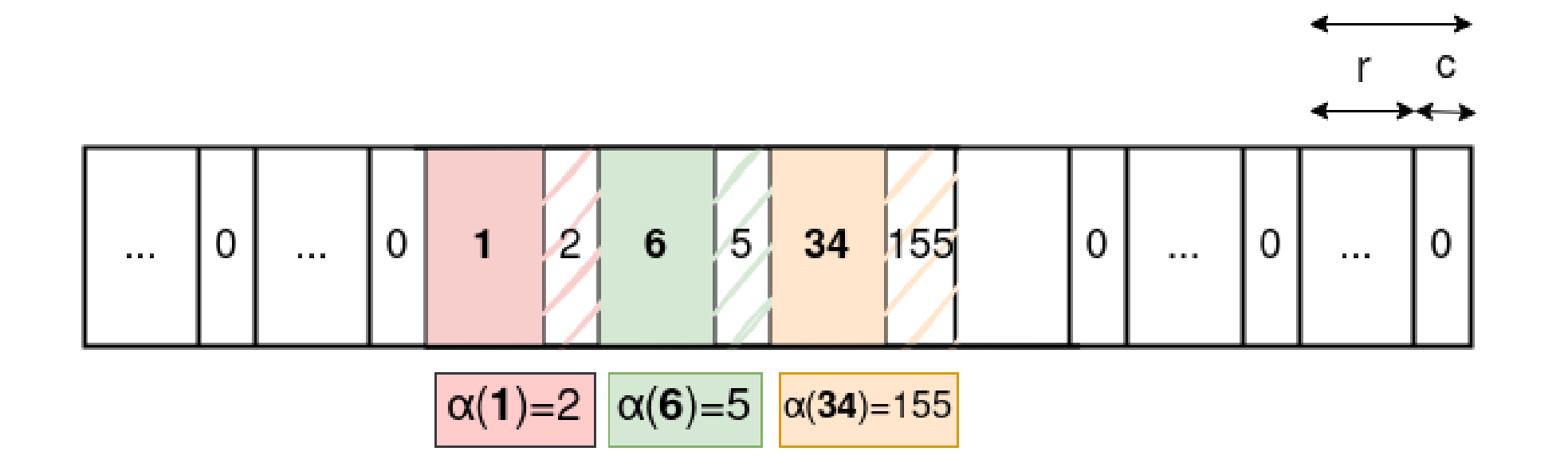

slot

 $\alpha(x)$  = kmer K abundance for which remainder(K) = x

[8] fimpera: drastic improvement of Approximate Membership Query data-structures with counts (Robidou et Peterlongo, 2022)

## **BQF** abundances

#### **BQF** - Backpack Quotient Filter uses Fimpera [8]

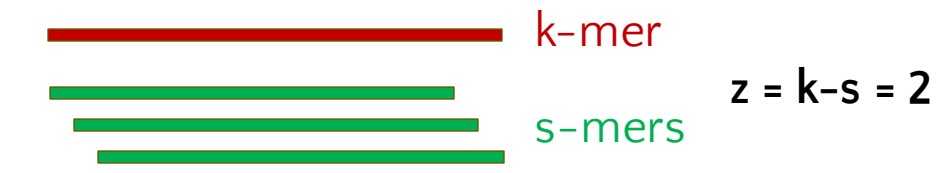

/!\ construction false positive /!\

-> space gain (2\*z bits / slot)

[8] fimpera: drastic improvement of Approximate Membership Query data-structures with counts (Robidou et Peterlongo, 2022)

## **BQF** abundances

### **BQF** – Backpack Quotient Filter uses **Fimpera** [8]

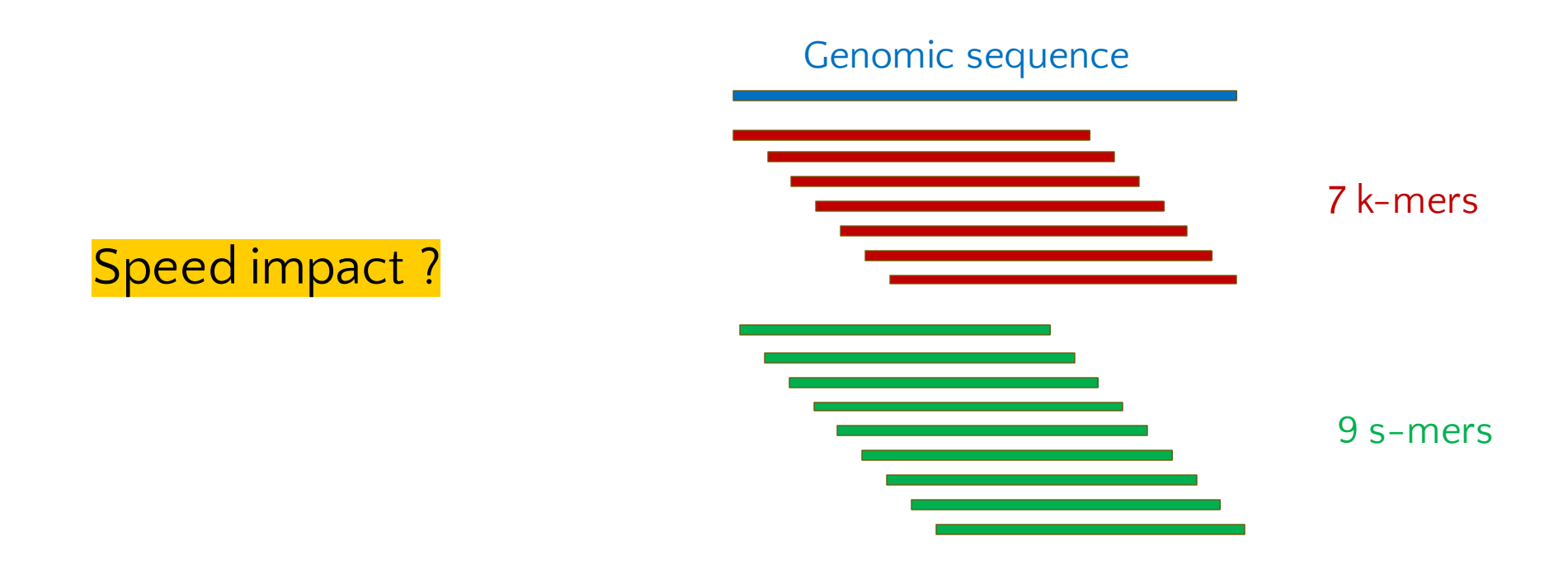

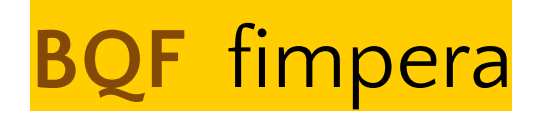

-> Linear gain as s decreases, but threshold reached when requests become too sensitive

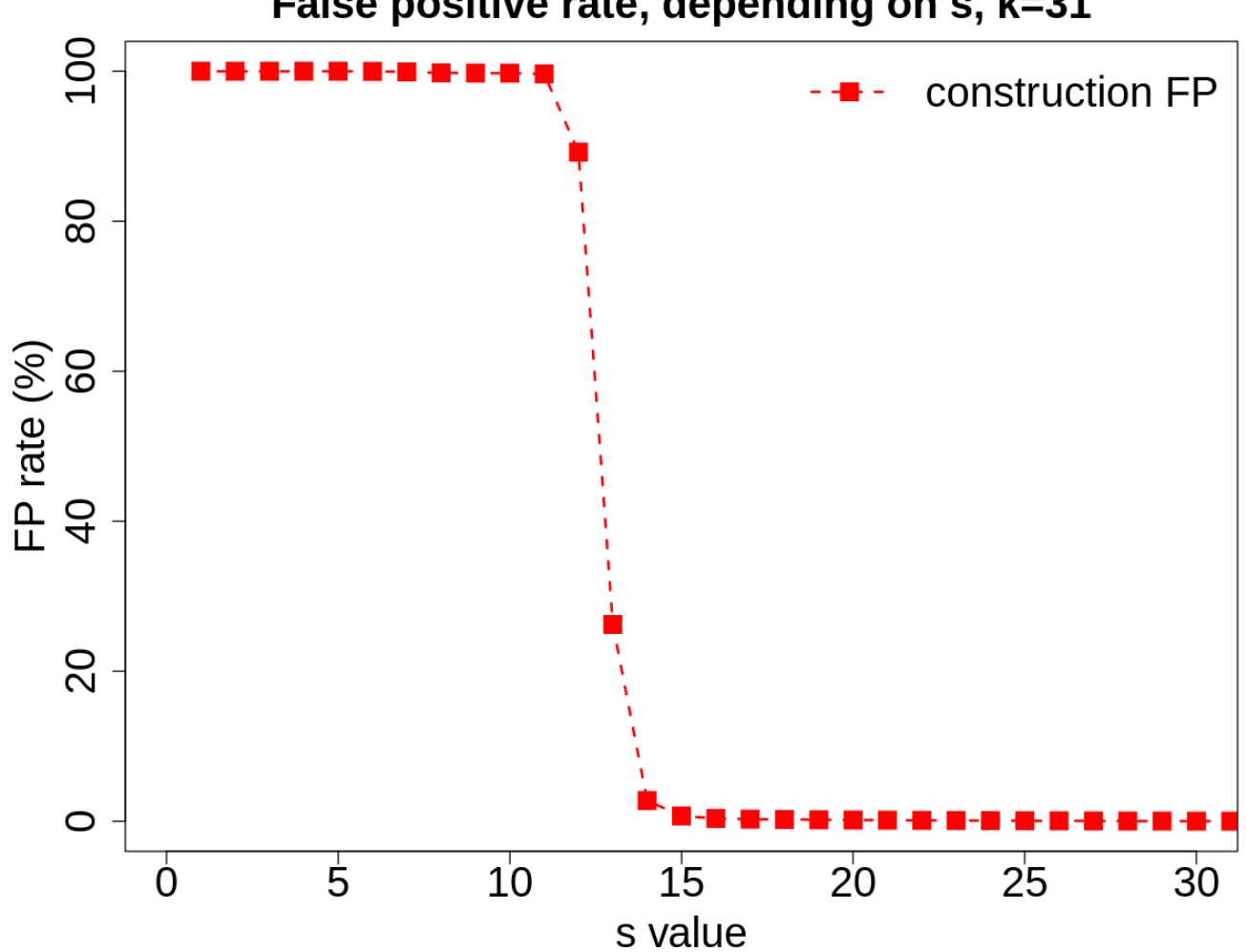

False positive rate, depending on s, k=31

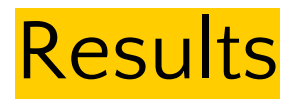

Results from an experiment on metagenomic data (**Tara Oceans Project**)

- -> https://www.ebi.ac.uk/ena/browser/view/ERS488262
- -> **1.583 billions** of unique **32-mers** to index

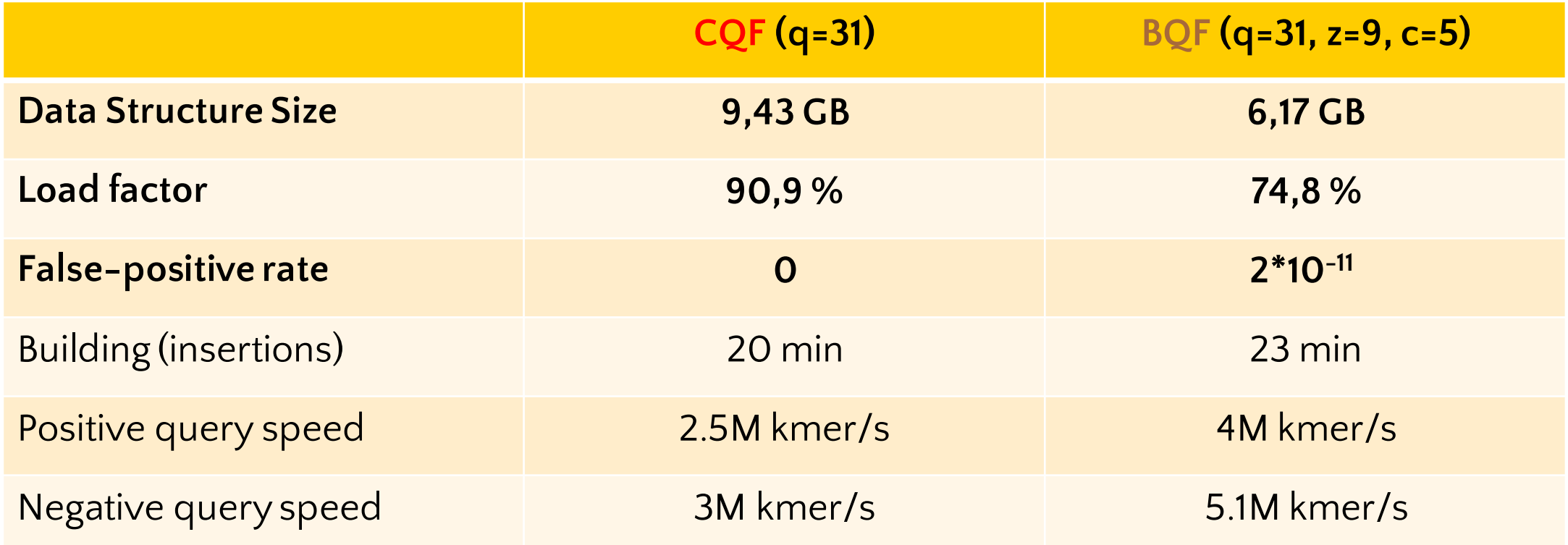

Performances measured while querying ~100bp long sequences

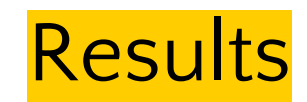

## Memory usage as a function of the number of distincts elements inserted<br>(counts from Tara Oceans Dataset, 32-mers,  $z=9$  &  $c=5$  for BQF)

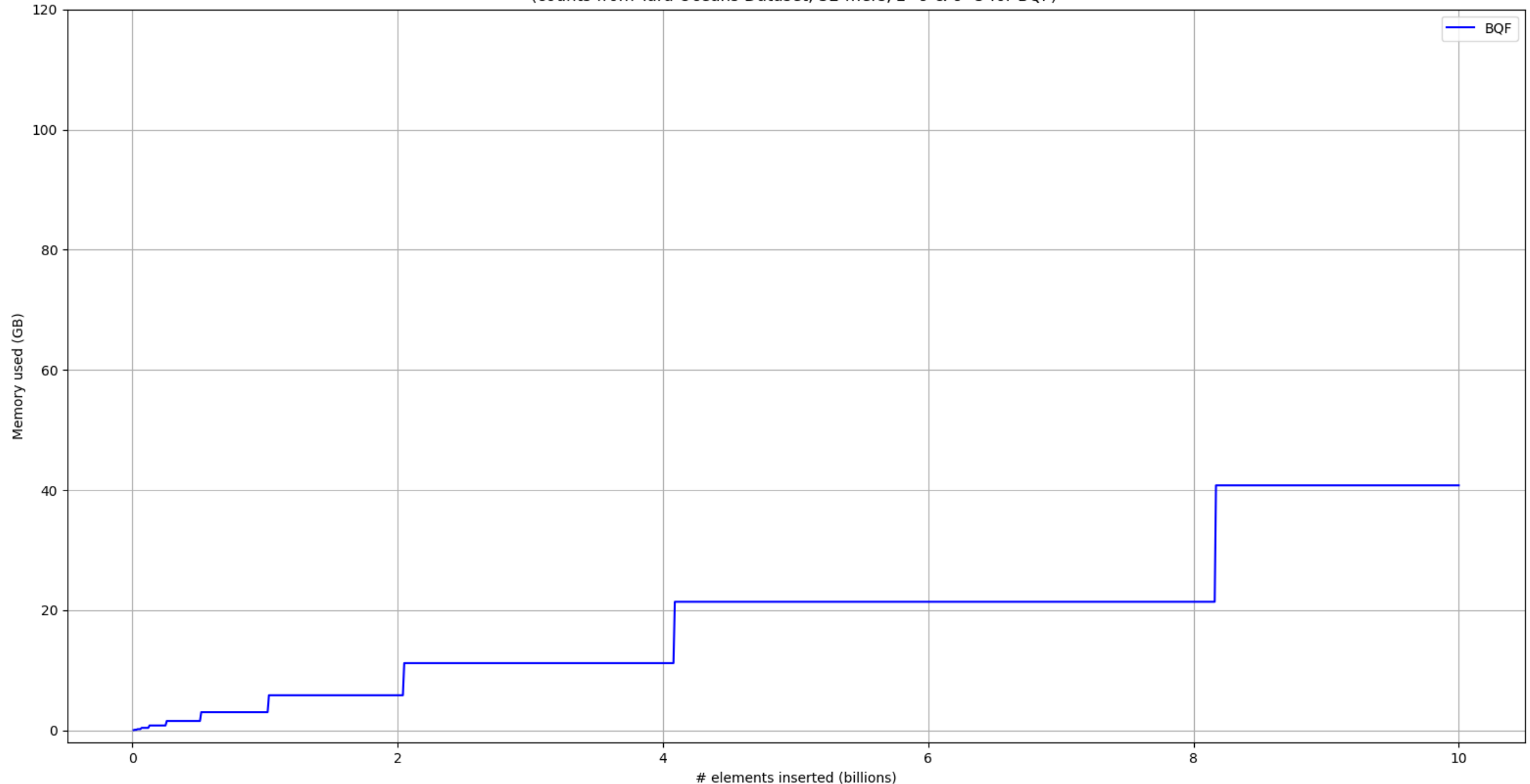

15

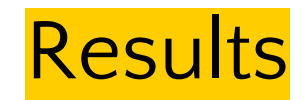

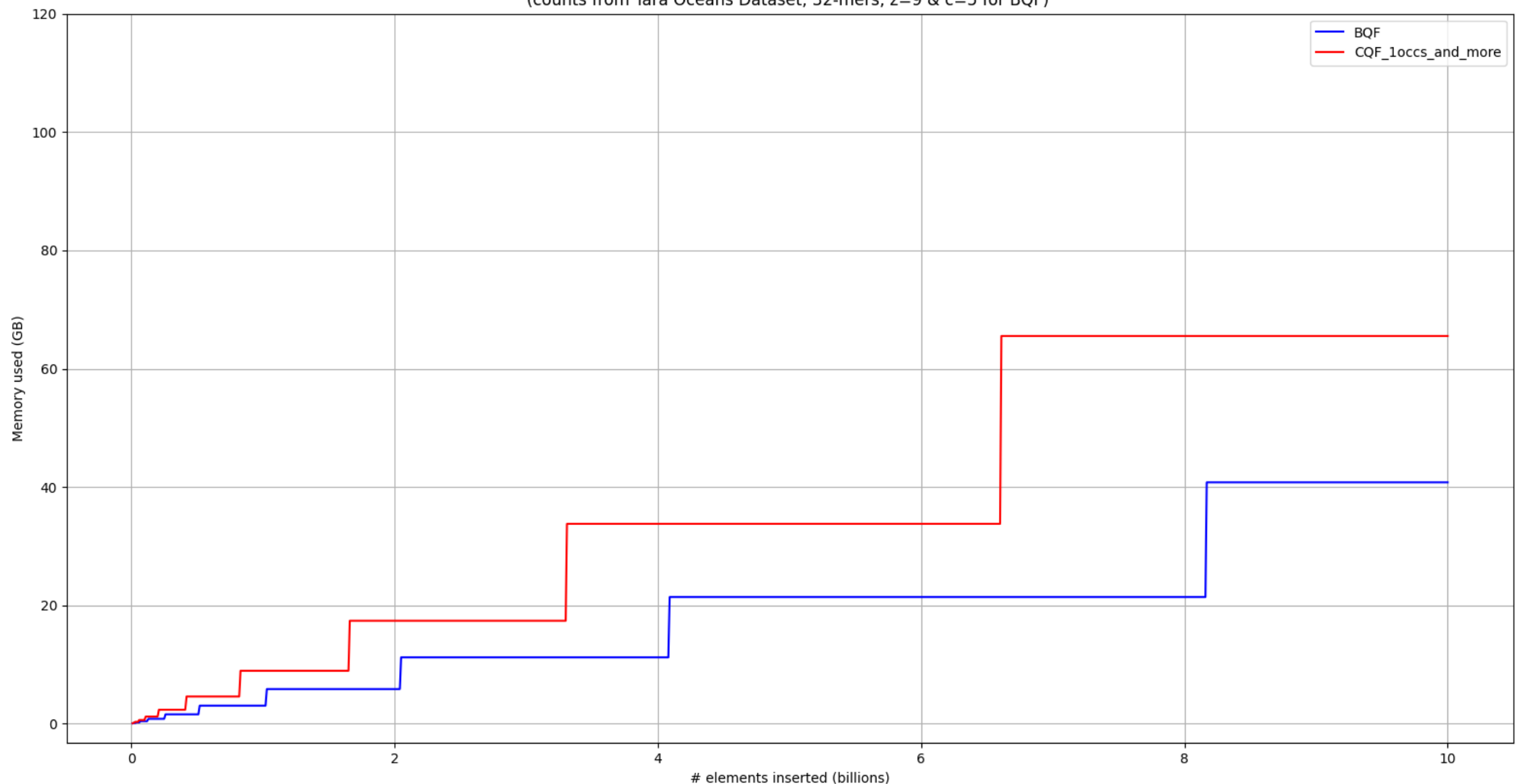

#### Memory usage as a function of the number of distincts elements inserted<br>(counts from Tara Oceans Dataset, 32-mers,  $z=9$  &  $c=5$  for BQF)

16

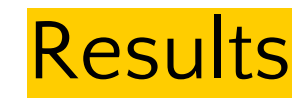

#### Memory usage as a function of the number of distincts elements inserted<br>(counts from Tara Oceans Dataset, 32-mers,  $z=9$  &  $c=5$  for BQF)

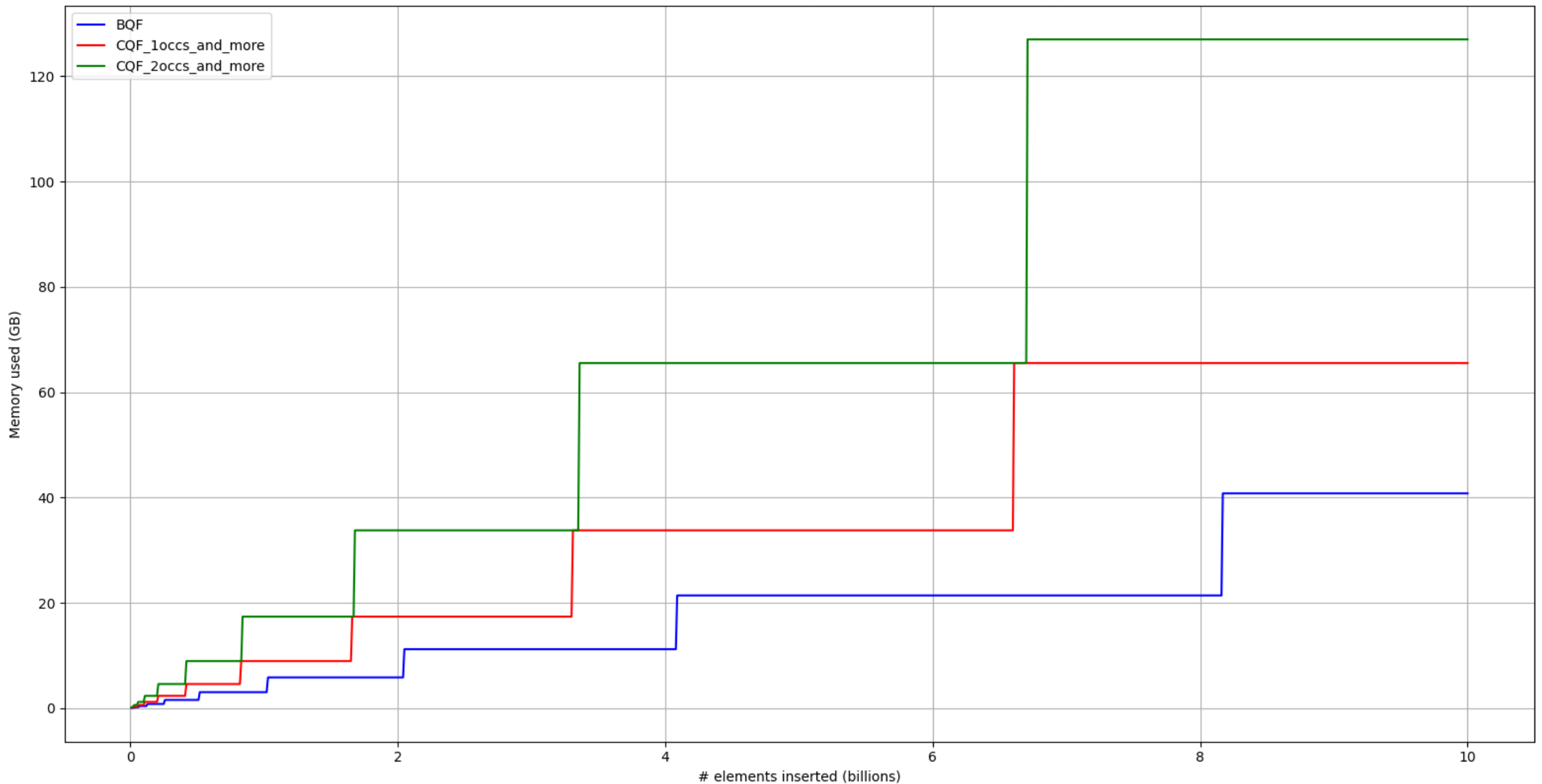

17

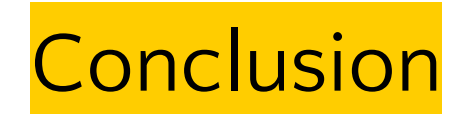

- CQF : High value abundances storage
- BQF :
	- Built-in counters -> less used slots
	- Fimpera -> space gain / slot
	- (+) Overall space gain
	- (-) Construction false positive
	- Project available
		- **·** https://github.com/vicLeva/bqf
		- Usable tool
		- Detailed experiments

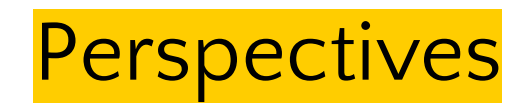

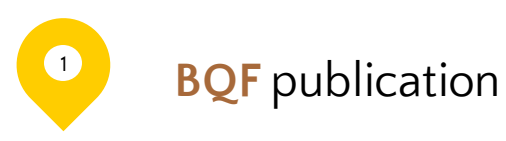

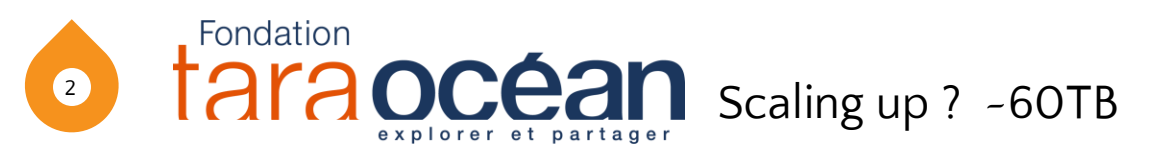

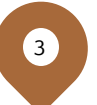

4

Benefits from using locality preserving hash function ?

Indexing proteic datas ?

# Thank you

## Questions time

https://github.com/vicLeva/bqf  $\bullet$ 

(forked from https://github.com/frankandreace/cqf\_implementation, thanks to Francesco Andreace)

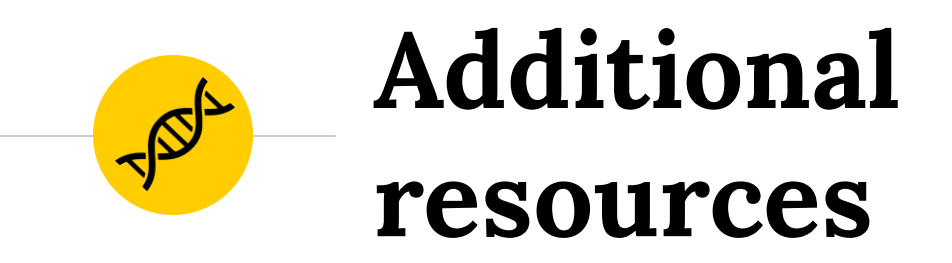

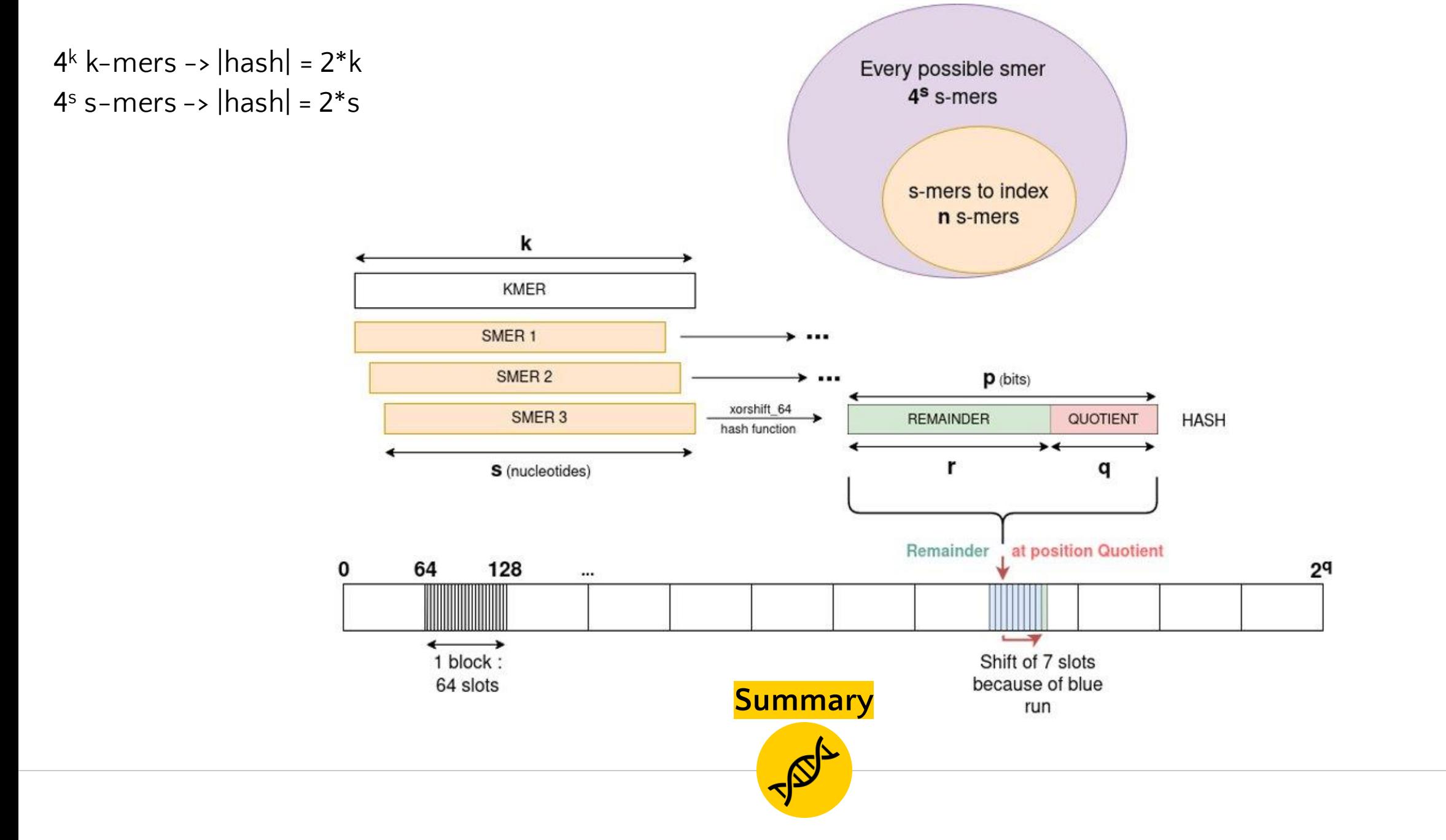

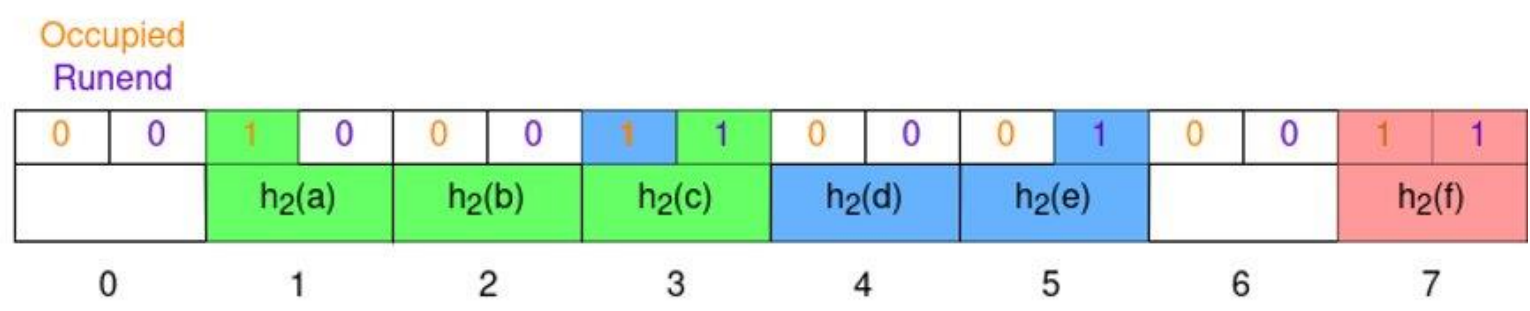

**Shifted runs**

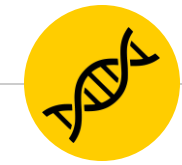

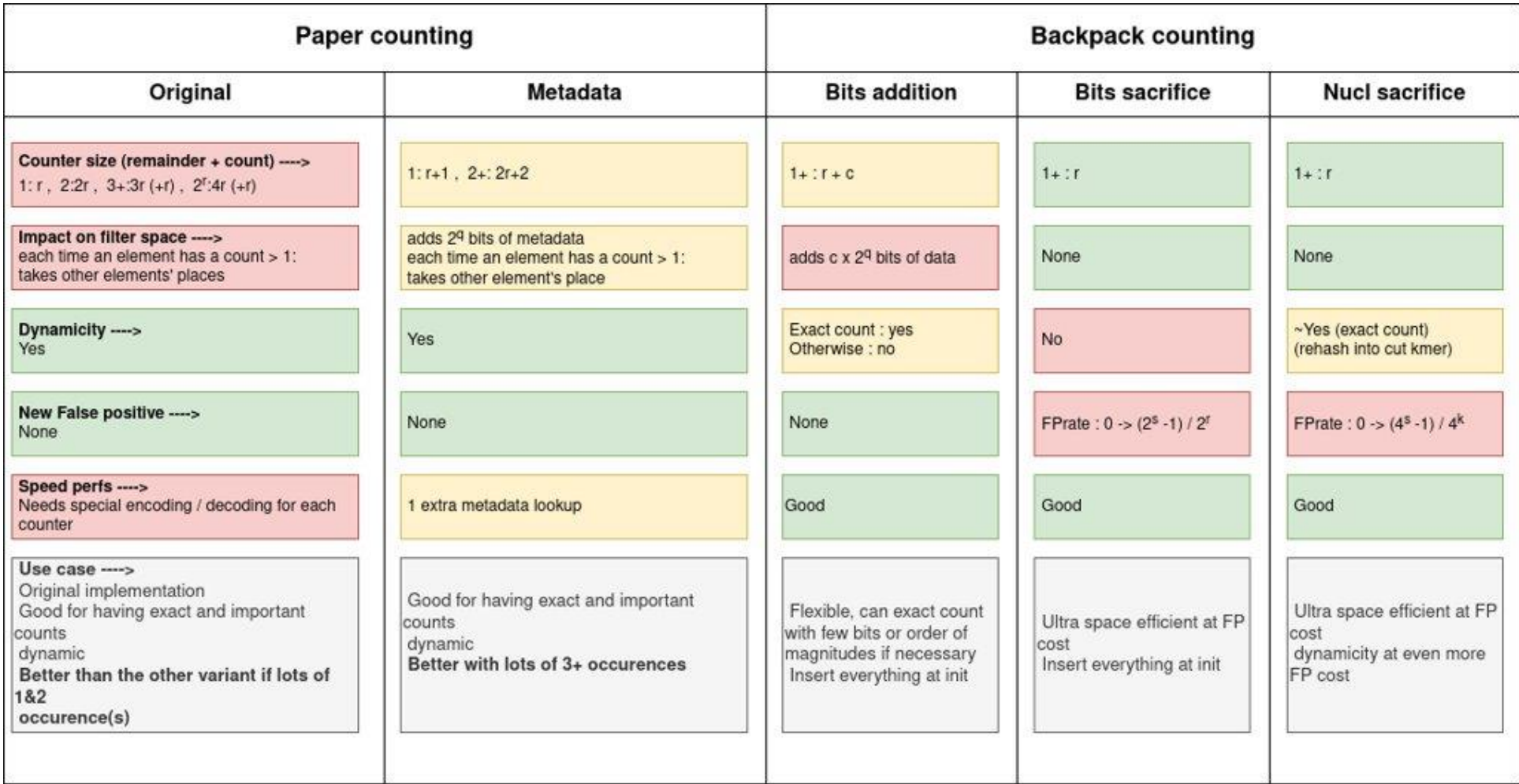

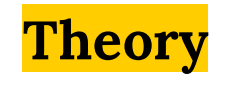

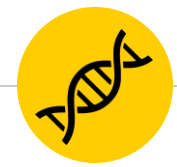

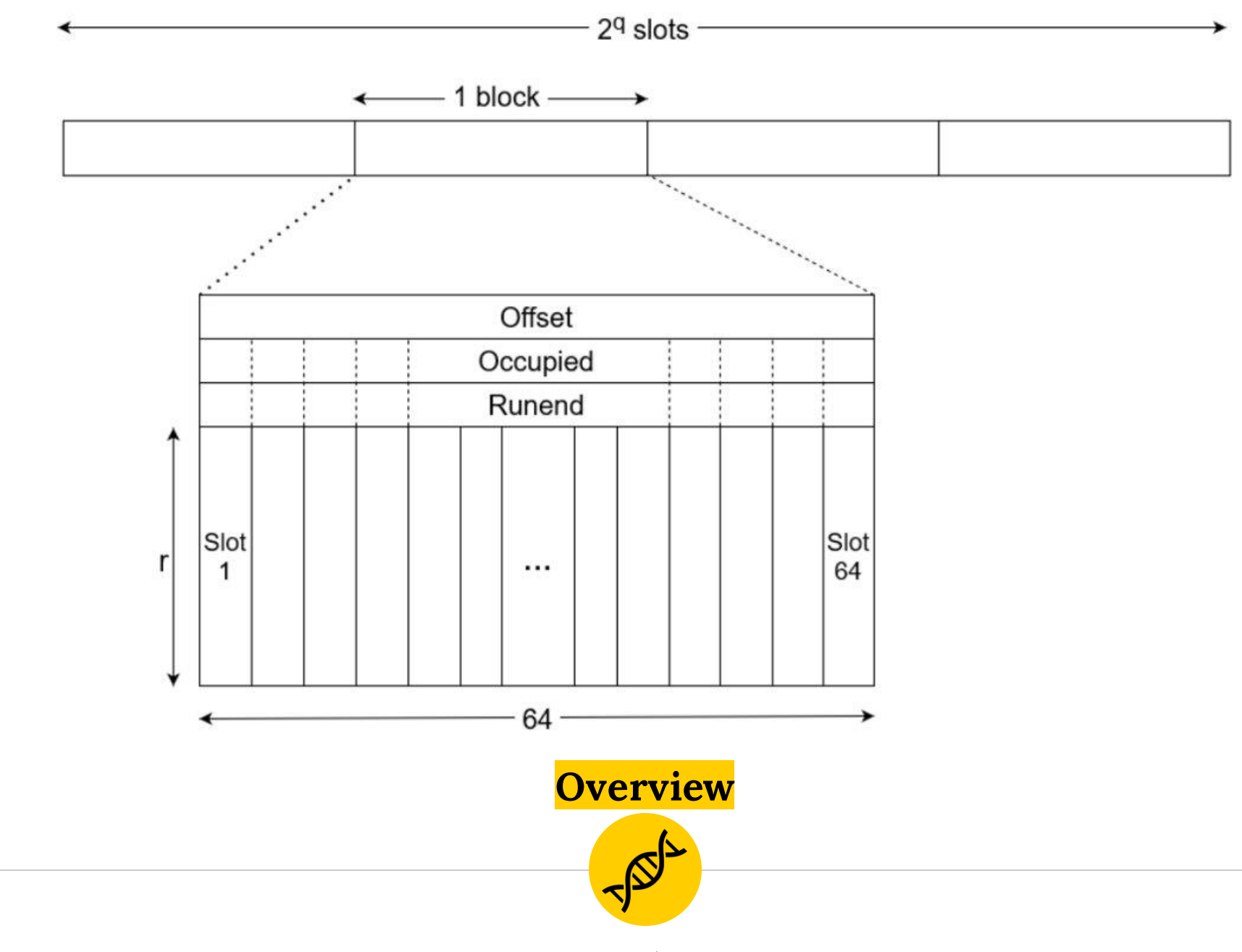

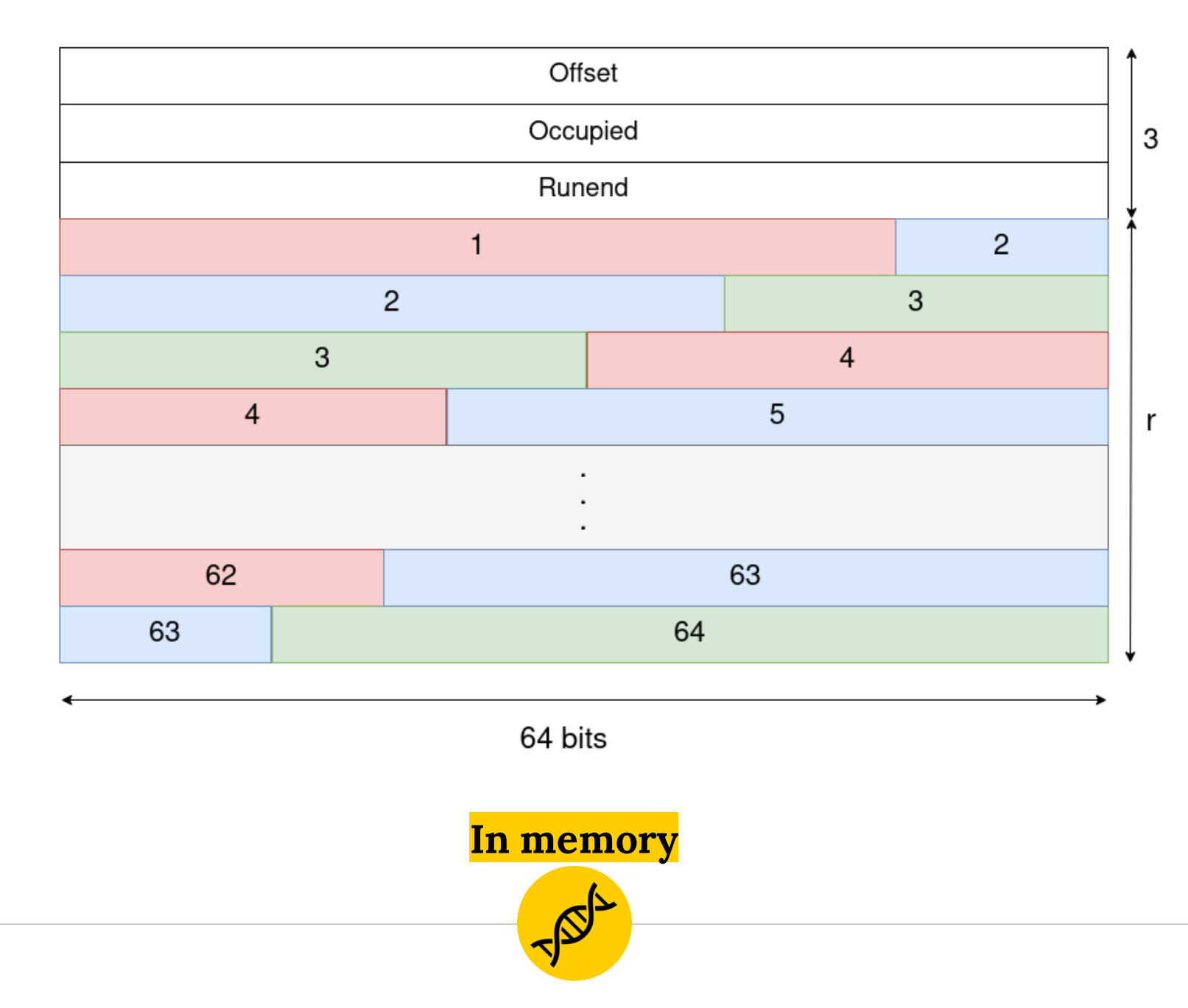